# Package 'LinTInd'

May 7, 2024

Title Lineage tracing by indels

Version 1.8.0

Description When we combine gene-editing technology and sequencing technology,

we need to reconstruct a lineage tree from alleles generated and calculate the similarity between each pair of groups.

FindIndel() and IndelForm() function will help you align each read to reference se-

quence and generate scar form strings respectively.

IndelIdents() function will help you to define a scar form for each cell or read.

IndelPlot() function will help you to visualize the distribution of deletion and insertion.

TagProcess() function will help you to extract indels for each cell or read.

TagDist() function will help you to calculate the similarity be-

tween each pair of groups across the indwells they contain.

BuildTree() function will help you to reconstruct a tree.

PlotTree() function will help you to visualize the tree.

License MIT + file LICENSE

Encoding UTF-8

LazyData true

VignetteBuilder knitr

Suggests knitr, rmarkdown

Roxygen list(markdown = TRUE)

RoxygenNote 7.3.1

biocViews SingleCell, CRISPR, Alignment

**Depends**  $R$  ( $>= 4.0$ ), ggplot2, parallel, stats, S4Vectors

Imports data.tree, reshape2, networkD3, stringdist, purrr, ape, cowplot, ggnewscale, stringr, dplyr, rlist, pheatmap, Biostrings, pwalign, IRanges, BiocGenerics(>= 0.36.1), ggtree

git\_url https://git.bioconductor.org/packages/LinTInd

git\_branch RELEASE\_3\_19

git\_last\_commit 4f54123

git\_last\_commit\_date 2024-04-30

Repository Bioconductor 3.19

# <span id="page-1-0"></span>Date/Publication 2024-05-07

Author Luyue Wang [aut, cre], Bin Xiang [ctb], Hengxin Liu [ctb], Wu Wei [ths]

Maintainer Luyue Wang <wly1995310@gmail.com>

# **Contents**

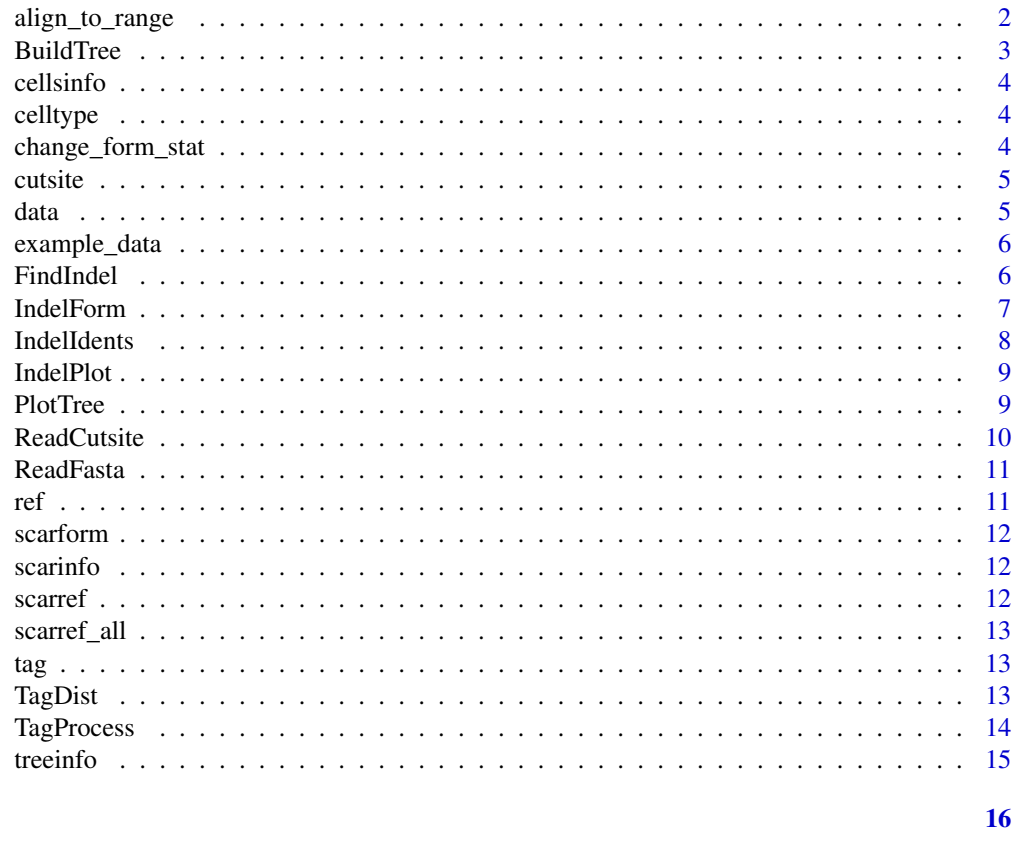

align\_to\_range align\_to\_range

# **Description**

Title

#### **Usage**

**Index** 

align\_to\_range(p, s, cut)

#### <span id="page-2-0"></span>BuildTree 3

#### Arguments

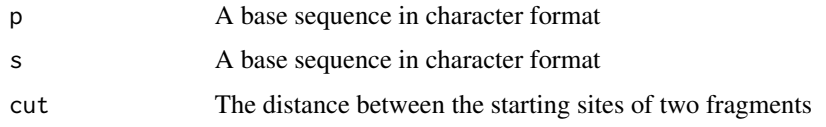

#### Value

A list include two IRanges instances (deletion and insertion)

#### Examples

```
align_to_range(p="AAGG---AAATTTCGGAATAAGGAATTT",s="AAGGCCCCAAATTT-CGGAATAAGGAATTT",cut=0)
```
<span id="page-2-1"></span>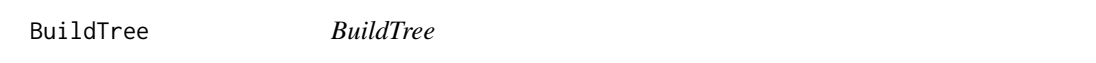

# Description

Generate an array generant tree of a data.tree data structure and save it

#### Usage

```
BuildTree(tag)
```
#### Arguments

tag List generate from TagProcess, for more see [TagProcess](#page-13-1)

#### Details

Title

# Value

list with two elements, a data.tree data structure and a dataframe of array information for each cell barcode

# Examples

```
data("example_data",package = "LinTInd")
treeinfo<-BuildTree(tag)
```
<span id="page-3-0"></span>

#### Description

This an example of cellsinfo

#### Usage

data("example\_data")

# Format

cellsinfo

celltype *example of celltype*

# Description

This an example of celltype

# Usage

```
data("example_data")
```
#### Format

celltype

change\_form\_stat *change\_form\_stat*

#### Description

Title

# Usage

```
change_form_stat(indel)
```
#### Arguments

indel List include two IRanges instances, contain start and end site of deletions and inserstions

#### <span id="page-4-0"></span>cutsite 5

# Value

A scar form string

# Examples

```
data("example_data",package = "LinTInd")
change_form_stat(cellsinfo$indel[[1]])
```
cutsite *example of cutsite*

# Description

This an example of cutsite

#### Usage

data("example\_data")

#### Format

cutsite

data *example of data*

# Description

This an example of data

#### Usage

data("example\_data")

#### Format

data

<span id="page-5-0"></span>example\_data *example\_data*

# Description

A set of example data

# Usage

data("example\_data")

#### Format

The format is: chr "example\_data"

# Examples

data("example\_data",package = "LinTInd")

<span id="page-5-1"></span>FindIndel *FindIndel*

#### Description

This function can ident indels for each reads in input data, and create IRanges instances for deletion and insertion

#### Usage

```
FindIndel(
  data,
  scarfull,
  scar,
  align_score = NULL,
  type = NULL,
  indel.coverage = NULL,
  cln
\mathcal{L}
```
#### <span id="page-6-0"></span>**IndelForm** 7

#### Arguments

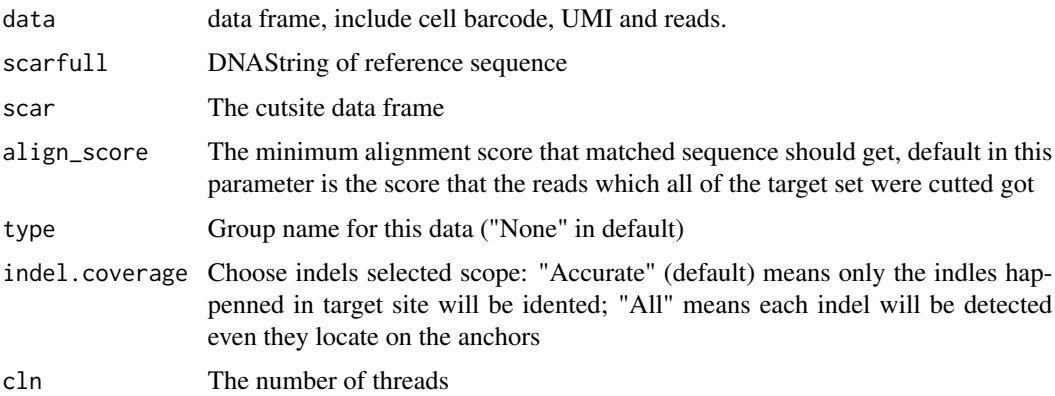

#### Details

Title

# Value

list include IRanges instances (deletion and insertion), a data frame of reads' informations, reference sequenc, dataframe of cut sites

#### Examples

```
data("example_data",package = "LinTInd")
scarinfo<-FindIndel(data=data,scarfull=ref,scar=cutsite,indel.coverage="All",type="test",cln=1)
```
<span id="page-6-1"></span>IndelForm *IndelForm*

#### Description

Generate scar form strings from scarinfo list for each reads

#### Usage

```
IndelForm(scarinfo, cln)
```
#### Arguments

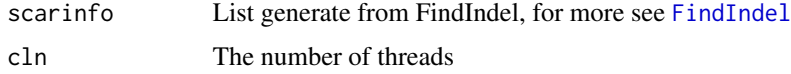

#### <span id="page-7-0"></span>Details

Title

#### Value

A new list of scarinfo, the scarform of each reads will add in the data frame of reads' informations

#### Examples

```
data("example_data",package = "LinTInd")
IndelForm(scarinfo,cln=1)
```
<span id="page-7-1"></span>IndelIdents *IndelIdents*

#### Description

Function to define a scarform for each cell(single cell) or each reads(bulk seq, generate 'cell barcode' for each reads)

#### Usage

IndelIdents(scarinfo, method.use = NULL, cln)

#### Arguments

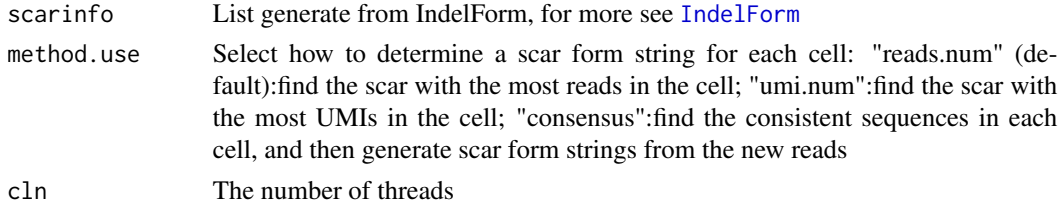

# Details

Title

#### Value

The list generate from FindIndel, but in 'Scar' element a new column contain scar form strings

#### Examples

```
data("example_data",package = "LinTInd")
IndelIdents(scarinfo,method.use="umi.num",cln=1)
```
<span id="page-8-0"></span>IndelPlot *IndelPlot*

# Description

Return 2 line charts, show the probability of insertion and deletion at each site

#### Usage

```
IndelPlot(cellsinfo)
```
#### Arguments

cellsinfo List generate from IndelIdents, for more see [IndelIdents](#page-7-1)

#### Details

Title

# Value

2 line charts

# Examples

```
data("example_data",package = "LinTInd")
IndelPlot(cellsinfo = cellsinfo)
```
PlotTree *PlotTree*

#### Description

Function to visualise the array generate tree

#### Usage

```
PlotTree(treeinfo, data.extract = NULL, annotation = NULL, prefix = NULL)
```
#### Arguments

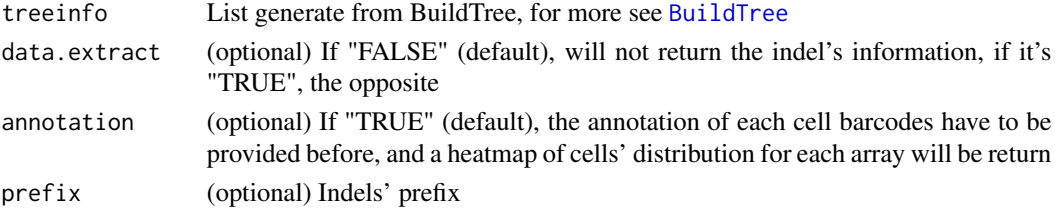

#### Details

Title

#### Value

A list include a ggplot object, a dataframe show the distribution of each array contained in each group of cells (optional), and a dataframe to create the ggplot object

## Examples

```
data("example_data",package = "LinTInd")
plotinfo<-PlotTree(treeinfo = treeinfo,data.extract = "TRUE",annotation = "TRUE")
plotinfo<-PlotTree(treeinfo = treeinfo,data.extract = "TRUE",annotation = "FALSE")
```
ReadCutsite *ReadCutsite*

#### Description

Function to create a reference dataframe include each position and its' group

#### Usage

ReadCutsite(segref,reftype=NULL)

#### Arguments

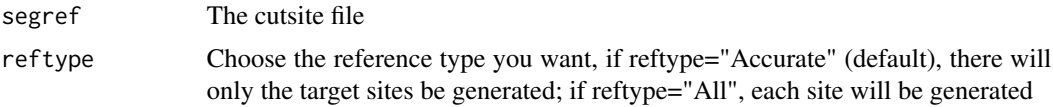

# Details

Title

#### Value

reference dataframe

#### Examples

```
data("example_data",package = "LinTInd")
ReadCutsite(cutsite)
ReadCutsite(cutsite,reftype="All")
```
<span id="page-9-0"></span>

<span id="page-10-0"></span>ReadFasta *ReadFasta*

# Description

Function to read fasta file to DNAString object

# Usage

```
ReadFasta(filename)
```
#### Arguments

filename The input fasta file name

## Details

Title

#### Value

A DNAString object

#### Examples

```
fafile=paste0(system.file("extdata",package = 'LinTInd'),"/V3.fasta")
ReadFasta(fafile)
```
ref *example of ref*

# Description

This an example of ref

#### Usage

```
data("example_data")
```
# Format

ref

<span id="page-11-0"></span>

#### Description

This an example of scarform

# Usage

data("example\_data")

# Format

scarform

scarinfo *example of scarinfo*

# Description

This an example of scarinfo

# Usage

```
data("example_data")
```
# Format

scarinfo

scarref *example of scarref*

# Description

This an example of scarref

# Usage

```
data("example_data")
```
#### Format

scarref

<span id="page-12-0"></span>scarref\_all *example of scarref\_all*

# Description

This an example of scarref\_all

#### Usage

```
data("example_data")
```
#### Format

scarref\_all

tag *example of tag*

# Description

This an example of tag

#### Usage

data("example\_data")

#### Format

tag

TagDist *TagDist*

#### Description

If the cell barcode and the anntation of each cell are provided, this function can calculate the relationship between each cell type in three way

#### Usage

TagDist(tag, method = NULL)

#### <span id="page-13-0"></span>Arguments

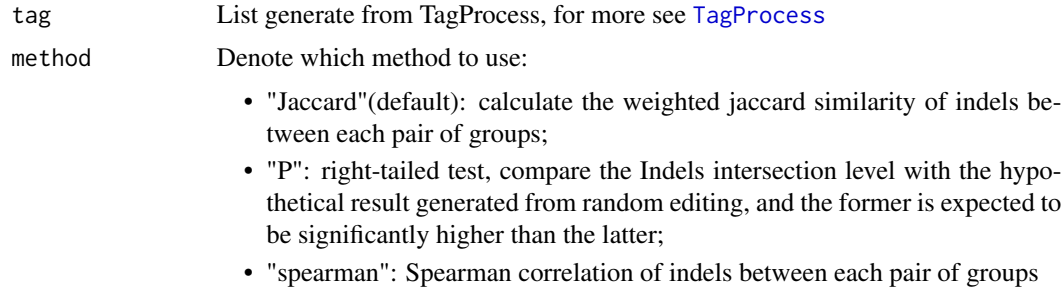

#### Details

Title

#### Value

2 figures are saved to show the distribution of INDEL and the relationship between groups respectively, the matrix of the relationship between groups is returned

#### Examples

```
tag_dist=TagDist(tag,method = "spearman")
tag_dist=TagDist(tag)
tag_dist=TagDist(tag,method = "Jaccard")
tag_dist=TagDist(tag,method = "P")
tag_dist=TagDist(tag,method = "spearman")
```
<span id="page-13-1"></span>TagProcess *TagProcess*

#### Description

Split each indel from scar form strings and map indel information to cell barcodes

#### Usage

```
TagProcess(data, Cells = NULL, prefix = NULL)
```
#### Arguments

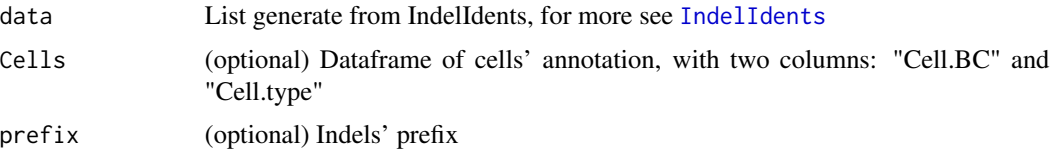

#### <span id="page-14-0"></span>treeinfo and the state of the state of the state of the state of the state of the state of the state of the state of the state of the state of the state of the state of the state of the state of the state of the state of t

# Details

Title

# Value

List with two dataframes: Indels for each cell barcode and cells' annotation

#### Examples

```
data("example_data",package = "LinTInd")
TagProcess(cellsinfo$info,Cells=celltype)
```
treeinfo *example of treeinfo*

# Description

This an example of treeinfo

# Usage

data("example\_data")

#### Format

treeinfo

# <span id="page-15-0"></span>Index

∗ datasets cellsinfo, [4](#page-3-0) celltype, [4](#page-3-0) cutsite, [5](#page-4-0) data, [5](#page-4-0) example\_data, [6](#page-5-0) ref, [11](#page-10-0) scarform, [12](#page-11-0) scarinfo, [12](#page-11-0) scarref, [12](#page-11-0) scarref\_all, [13](#page-12-0) tag, [13](#page-12-0) treeinfo, [15](#page-14-0) align\_to\_range, [2](#page-1-0) BuildTree, [3,](#page-2-0) *[9](#page-8-0)* cellsinfo, [4](#page-3-0) celltype, [4](#page-3-0) change\_form\_stat, [4](#page-3-0) cutsite, [5](#page-4-0) data, [5](#page-4-0) example\_data, [6](#page-5-0) FindIndel, [6,](#page-5-0) *[7](#page-6-0)* IndelForm, [7,](#page-6-0) *[8](#page-7-0)* IndelIdents, [8,](#page-7-0) *[9](#page-8-0)*, *[14](#page-13-0)* IndelPlot, [9](#page-8-0) PlotTree, [9](#page-8-0) ReadCutsite, [10](#page-9-0) ReadFasta, [11](#page-10-0) ref, [11](#page-10-0) scarform, [12](#page-11-0) scarinfo, [12](#page-11-0)

scarref, [12](#page-11-0) scarref\_all, [13](#page-12-0)

tag, [13](#page-12-0) TagDist, [13](#page-12-0) TagProcess, *[3](#page-2-0)*, *[14](#page-13-0)*, [14](#page-13-0) treeinfo, [15](#page-14-0)